## Trustee toolkit downloadable

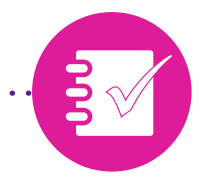

## DB recovery plans, contributions and funding principles

Check your scheme

Each module features a section called 'Check your scheme'. This aims to embed the learning you have completed throughout the module by asking you questions about your own scheme or to check your scheme documents.

It is essential that you complete each 'Check your scheme' section relevant to your scheme type and size, so we have created this worksheet to help you do this offline.

Once you have completed the learning, work through the questions and learning points in this worksheet, noting your findings, to help you transfer the theoretical learning into the practical application of your own scheme.

If you have already completed the toolkit, the worksheet can serve as a useful refresher. Work through each section to identify any areas you should brush up on by redoing the module or reviewing your own scheme documents.

This worksheet applies to:

- DB schemes
- DB schemes with AVC
- hybrid schemes.

**The Pensions** Regulator

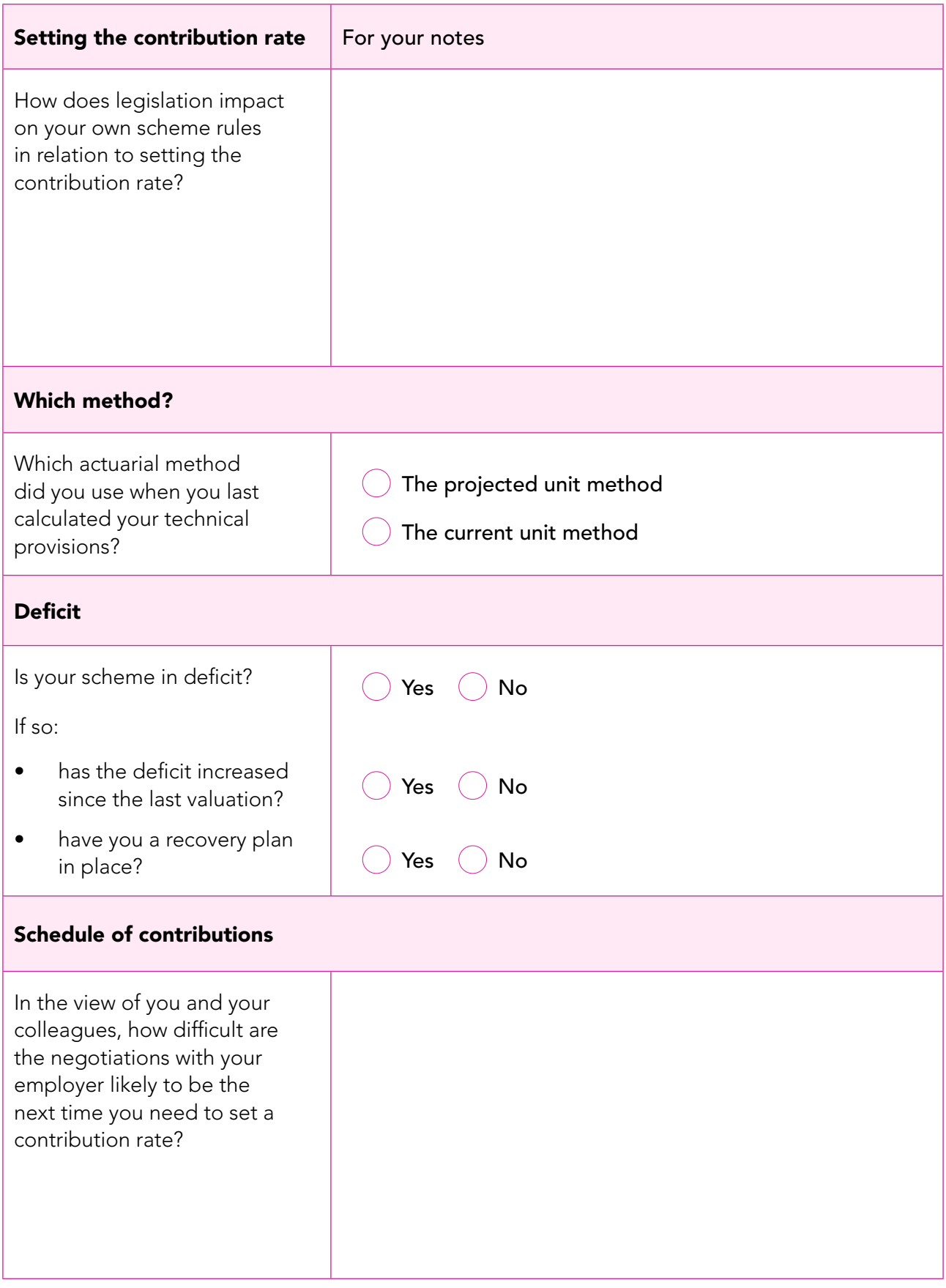

## www.trusteetoolkit.com

a a anala

. . . . . . . . . . . . . . . . . . .

© The Pensions Regulator July 2014. You can reproduce the text in this publication as long as you quote The Pensions Regulator's name and title of the publication. Please contact us if you have any questions about this publication. We can produce it in Braille, large print or on audio tape. We can also produce it in other languages.

 $\sim$ 

 $\mathbf{L}$  and  $\mathbf{L}$  and  $\mathbf{L}$ 

 $\sim$   $\sim$ 

 $\mathbf{1} \times \mathbf{1} \times \mathbf{1} \times \mathbf{1} \times \mathbf{1}$